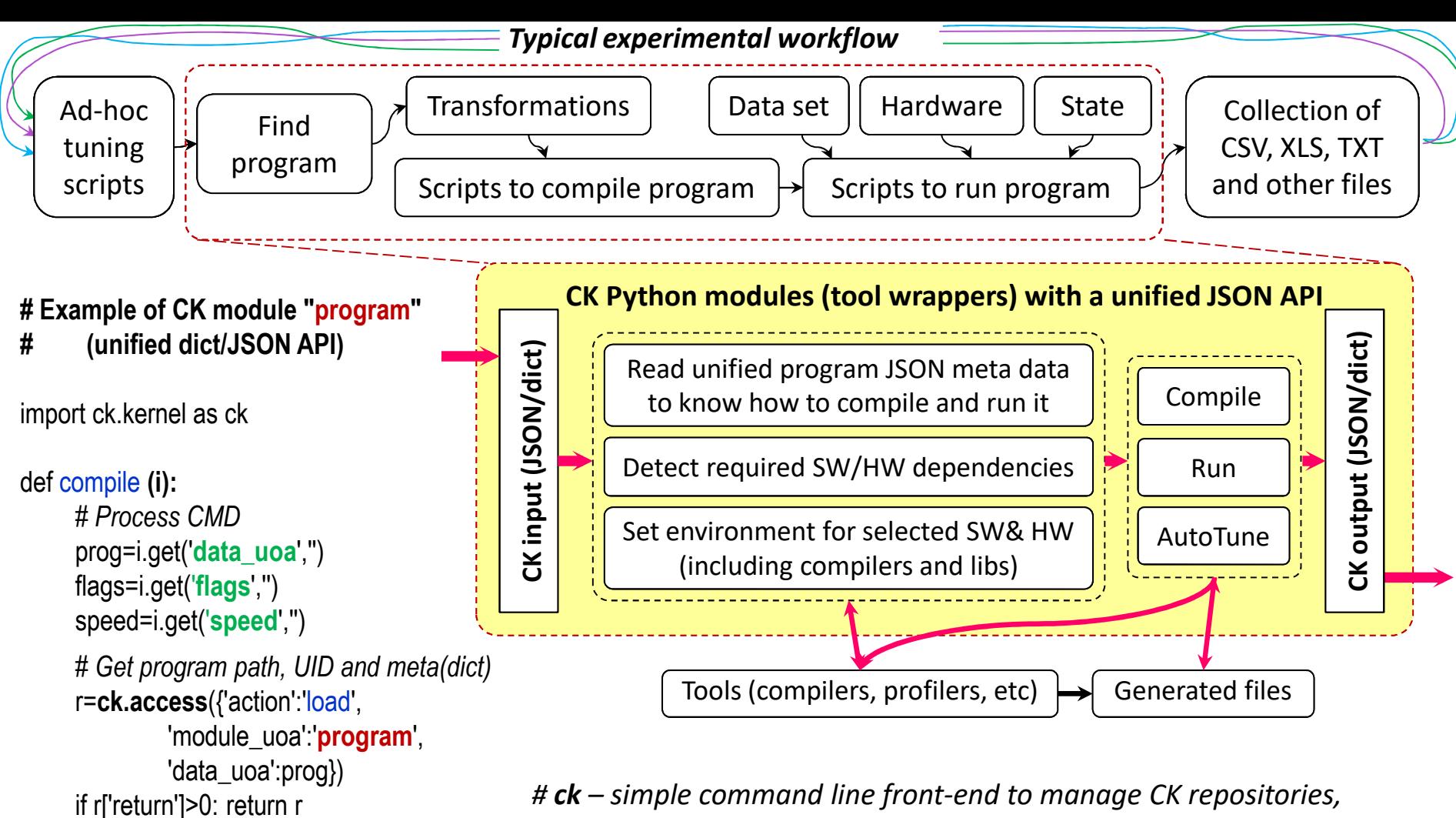

*# call CK modules, abstract tools and unify input/output*

ck compile *program:cbench-automotive-susan* --speed --flags=-O3 … ck run *program:cbench-automotive-susan* ck autotune *program:cbench-automotive-susan*

return **{'return':0}**

path=r['path'] uid=r['data\_uid'] meta=r['dict']

…